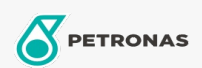

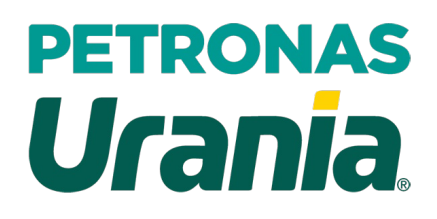

## PETRONAS Urania 1000 HM 20W-50

Range: PETRONAS Urania 1000

Long description: PETRONAS Urania 1000 HM 20W-50 is a premium CH-4 engine oil suitable for all types of heavy-duty diesel applications including modern, high-output, low emission engines fitted with emission control system using EGR technology. It is also suitable for new and old turbocharged and naturally aspirated diesel engines, both on-highway and off-highway applications. Recommended for High Mileage vehicles

**A** Product data sheet

Viscosity: 20W-50

Industry Specifications: API CH-4

OEM Performance - Only for Automotive: CAT ECF-1-a MAN M 3275 MB 228.3

Application(s) - For Consumers pages: Agricultural Equipment, Construction; Quarry & Mining, Heavy-Duty Vehicle (HD)

Sector(s) - For Businesses page: Road Transport